LibreOffice 3.4.1 (OOO340m1) (build 103) Lang: pt-pt

Paragraph style "Header" in **LibO** Arial, Normal, size: **9pt** 

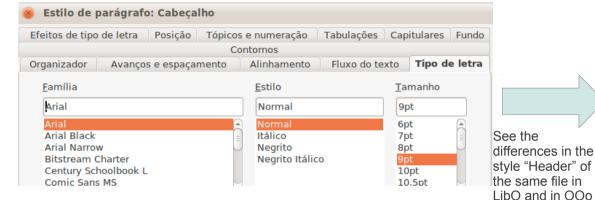

Paragraph style "Header" in **OOo** 

Lang: pt-pt

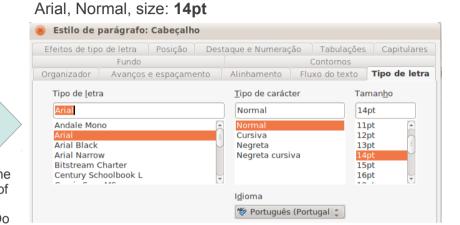

OpenOffice.org 3.3.0 (OOO330m20) (build 9567)

This is the original header in OOo and how the header looks like in **LibO** after the save. **This is the expected result!** (Arial 9pt, bottom-border:0.02cm)

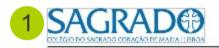

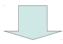

Planificação a Médio Prazo de Disciplina - 0.º Ano - 201X-201Y

This is how the header looks like in **OOo** after it was saved in **LibO**. This is \*NOT\* the expected result! (Arial 14pt, no bottom-border)

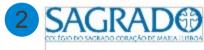

Planificação a Médio Prazo de Disciplina - 0.º Ano - 201X-201Y